## **Refx Nexus 2.2.1 Update Crack Finally It Has Happened**

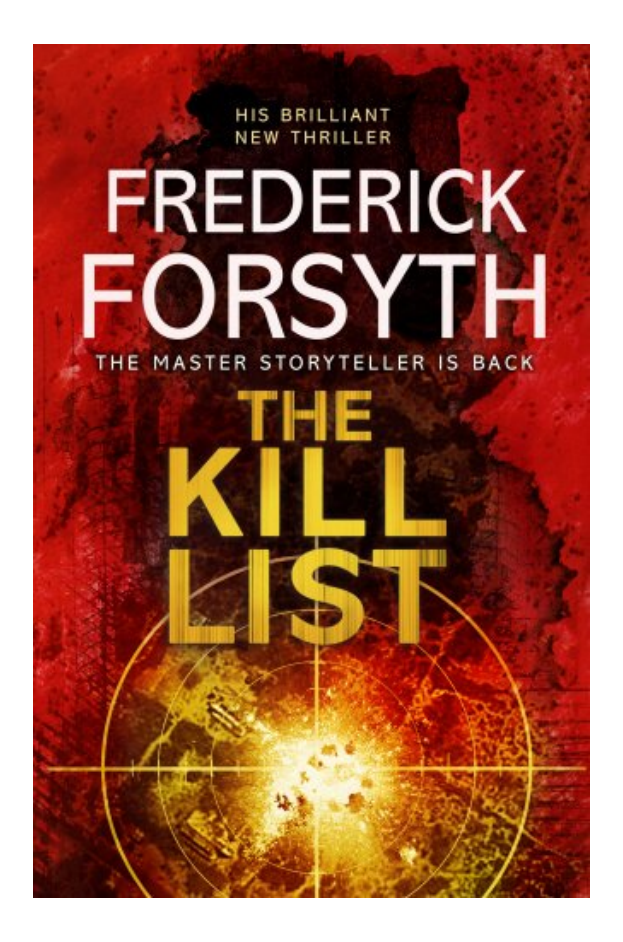

**DOWNLOAD:** <https://tinurli.com/2iqch3>

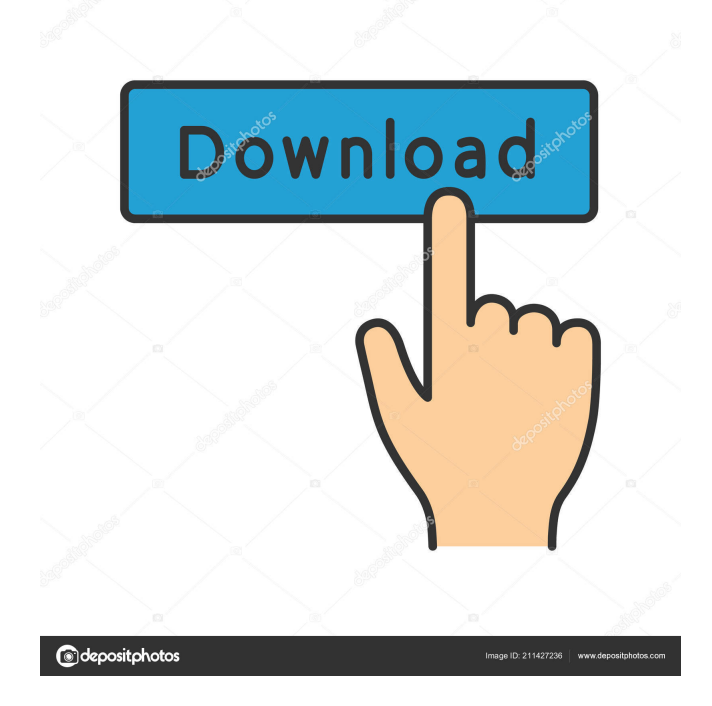

 I have downloaded this tool in order to completely uninstall the game. They do nothing as long as the game is not closed. Once you close the game the files are deleted automatically. The Nexus 2.2.1 Update Crack Free Download is an excellent tool to remove games from the system.It offers great features that are necessary in order to remove games properly and speed up your computer. The main reason for removing games is because you may be having issues with deleting games. It will repair many errors related to the removal of games. When your computer encounters any kind of error, it will show this tool and a warning will be shown. The tool will remove all the files that are responsible for installing games on your computer. It has also removed hidden and unnecessary files from your computer. It will do the cleaning properly and it is completely safe. It will not make any changes in your computer or cause any error on your computer. You may encounter some errors while using this tool. The tool will resolve all the errors, by repairing all of them in one go. The main reason behind such errors is because the files that are responsible for installing games on your computer are broken and unusable. There are also some cases where some files of games have become corrupted. You can also search for the responsible files using this tool. It will do a scan of your computer for the broken files. It will also tell you the responsible file of the game. If you are unable to find the responsible files, the tool will show you the location of the broken files. The tool is completely safe and does not harm your computer at any cost. You have to install this tool on your computer. You can also download it from its official site. You can find it from the homepage of the tool. The tool will ask you to download and install it on your computer. The tool can be downloaded from the tool's official site. The tool will then be installed on your computer automatically. Once the tool is installed, the tool will start running. Once the tool starts running, it will automatically scan your system for the broken files. The tool will do a complete cleaning of your computer. You have to allow it to do its job. If you wish to have the tool to search for some of the missing files, then you have to tick a check box to allow it to do so. The tool will search for the missing files and will ask you whether you wish to save them or delete them. The tool will also delete them if you have deleted them from your computer. It 82157476af

Related links:

beasttroian206freedownload [avenue flo 3 dinertown fire](http://stagpergpa.yolasite.com/resources/avenue-flo-3-dinertown-fire.pdf) [spy cam on my sleeping woman](http://okchiecon.yolasite.com/resources/spy-cam-on-my-sleeping-woman.pdf)